#### ДЕПАРТАМЕНТ ОБРАЗОВАНИЯ АДМИНИСТРАЦИИ МУНИЦИПАЛЬНОГО ОБРАЗОВАНИЯ ГОРОД КРАСНОДАР

#### МУНИЦИПАЛЬНОЕ БЮДЖЕТНОЕ ОБРАЗОВАТЕЛЬНОЕ УЧРЕЖДЕНИЕ ДОПОЛНИТЕЛЬНОГО ОБРАЗОВАНИЯ ЦЕНТР ДЕТСКОГО ТЕХНИЧЕСКОГО ТВОРЧЕСТВА «ЮНЫЙ ТЕХНИК»

Принята на заседании Утверждаю: педагогического совета МБОУ ДО ЦДТТ Директор МБОУ ДО «Юный техник» ЦДТТ «Юный техник»

Э.А. Ароянц Протокол № 1 от 30.08.2022 г. Приказ № 80-у от 01.09.2022 г.

> Ароянц Эдуард Акопович<br>АКОПОВИЧ Дата: 2022.11.09 Подписано цифровой подписью: Ароянц Эдуард 15:14:44 +03'00'

# **ДОПОЛНИТЕЛЬНАЯ ОБЩЕОБРАЗОВАТЕЛЬНАЯ ОБЩЕРАЗВИВАЮЩАЯ ПРОГРАММА**

## **ТЕХНИЧЕСКОЙ НАПРАВЛЕННОСТИ**

**«**Мир информатики**»**

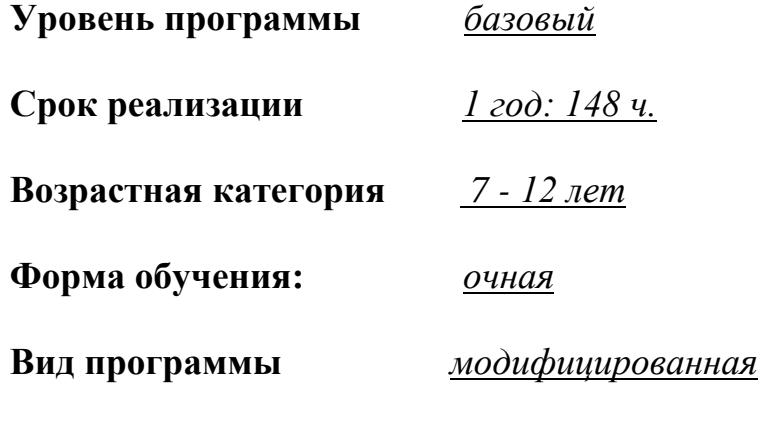

**Программа реализуется на ПФДО**

# **ID-номер Программы в Навигаторе: 10859**

Автор-составитель: Даниленко Мария Сергеевна, педагог дополнительного образования

г. Краснодар, 2022

### **Раздел I. Комплекс основных характеристик программы**

## **1.1. Пояснительная записка**

### **1.1.1. Направленность программы:** техническая

### **1.1.2. Актуальность и новизна программы**

В наше время компьютер играет огромную роль в жизни человека. Но любой инструмент становится незаменимым помощником только в том случае, если вы умеете умело им пользоваться.

Дополнительная образовательная программа «Мир информатики» технического направления, познавательная и общеразвивающая, основана на знакомстве и расширении знаний принципов работы на компьютере.

Данная программа опирается на возрастные возможности и образовательные потребности обучающихся младшего звена, специфику развития их мышления, внимания. Программа ориентирована на развитие логического и комбинаторного мышления. Общение с компьютером оказывает существенное влияние на различные стороны психологического развития детей. Возникает целый ряд новых детских деятельностей, тесно связанных с овладением обучающимися компьютерными приложениями (исследование, мысленное конструирование, сюжетная игра, творческое экспериментирование и т.д.). Владение компьютером благотворно влияет на формирование личности ребёнка и придаёт ему более высокий социальный статус, значительно повышает самооценку ребёнка.

Знания, умения и навыки, полученные обучающимися на занятиях в объединении по программе «Мир информатики», необходимы для продолжения образования и последующего освоения базового курса информатики, рассчитанного на более старший возраст.

#### **Новизна программы**

Новизна данной дополнительной общеобразовательной программы заключается в том, что по форме организации образовательного процесса она является модульной.

Дополнительная образовательная программа «Мир информатики» состоит из трех модулей: «Компьютер для начинающих», «Обработка информации различных видов», «Алгоритмика и программирование».

В процессе изучения основ компьютерной грамоты, обучающиеся начинают знакомство с новым учебным предметом – информатика, который в дальнейшем раскроет перед ними ещё более удивительные возможности компьютера.

Развитие творческой активности ребенка – микроцель каждого занятия, поэтому обычно информация подается в проблемной форме. Ограничение использования репродуктивных методов и хорошая проработка мотивации учебно-познавательной деятельности дает мощный всплеск самостоятельности, осознанности действий на всех этапах: получения, закрепления, применения знаний.

### **Педагогическая целесообразность**

Начало изучения информатики в младших классах, помимо необходимости в условиях информатизации школьного образования, широкого использования знаний и умений по информатике в других учебных предметах на более ранней ступени, обусловлена также следующими факторами. Во-первых, положительным опытом обучения информатике детей этого возраста, как в нашей стране, так и за рубежом и, во-вторых, существенной ролью изучения информатики в развитии мышления, формировании научного мировоззрения школьников именно этой возрастной группы.

### **1.1.3. Отличительные особенности программы**

Отличительные особенности заключаются в принципах построения содержания программы:

 целостность и гармоничность интеллектуальной, эмоциональной, практико-ориентированной сфер деятельности личности;

 доступность, систематичность процесса совместного освоения содержания, форм и методов творческой деятельности;

 осуществление поэтапного дифференцированного и индивидуализированного перехода от репродуктивной к проектной, исследовательской и творческой креативно-продуктивной деятельности;

 наглядность с использованием пособий, технических средств обучения, делающих учебно-воспитательный процесс более эффективным;

 последовательность решения задач методом усвоения материала от «простого к сложному», в соответствии с возрастными особенностями учащихся.

единство образовательной и воспитательной деятельности.

### **1.1.4. Адресат программы**

Возраст обучающихся, участвующих в реализации программы «Мир информатики», составляет 7 - 12 лет. Программа предназначена для детей без специальной подготовки, имеющих медицинское разрешение на обучение.

Быстрая утомляемость младших школьников – характерная особенность данного возраста. Этим обуславливается необходимость использования на занятиях конкурсов, загадок, игровых моментов, физминуток. Это снимает эмоциональное и физическое напряжение, повышает интерес к изучаемому материалу. Для того чтобы занятия были интересны и не утомляли детей, предусмотрены разные виды деятельности: творческая, исследовательская, игровая, проектная. В программе предусмотрена возможность обучения детей с особыми образовательными потребностями: детей-инвалидов и детей с ограниченными возможностями здоровья, в случае наличия допуска врача; талантливых (одаренных, мотивированных) детей; детей, находящихся в трудной жизненной ситуации.

### **1.1.5. Формы обучения**

По форме обучения программа – очная, в случае необходимости может быть реализована дистанционно.

В процессе занятий используются различные их формы: традиционные, комбинированные и практические занятия, игры, срезы, соревнования и другие.

Методы, в основе которых лежит способ организации занятия:

- словесный (устное изложение, беседа, рассказ, лекция и т.д.);

- наглядный (показ мультимедийных материалов, иллюстраций, наблюдение, показ (выполнение) педагогом, работа по образцу и др.);

- практический (выполнение работ по схемам, алгоритмам и т.п.).

#### **1.1.6. Особенности организации образовательного процесса**

Образовательный процесс проводится в соответствии с календарным учебным графиком, в сформированных группах детей разного возраста. В программе учитываются возрастные особенности обучающихся, изложение материала строится от простого к сложному.

Занятия проводятся в группах, количество обучающихся не более 12 человек.

Виды занятий по программе определяются содержанием программы и могут предусматривать – лекции, презентации, практические работы, конкурсы, выставки и другие виды учебных занятий и учебных работ.

В объединении предусмотрена работа с родителями в виде родительских собраний, которые проводятся три раза: в начале учебного года, в середине и конце учебного года, практикуются индивидуальные встречи и беседы с родителями. Три раза в год: на начальном (сентябрь), промежуточном (январь) и итоговом (май) этапах, ведутся мониторинги уровня обученности и воспитанности, которые помогают отслеживать приобретаемые знания воспитанников.

Обучающиеся имеют возможность пройти часть программы или всю в дистанционном режиме.

# **1.1.7. Уровень программы, объём и сроки реализации. Режим занятий, периодичность и продолжительность**

Программа рассчитана на реализацию в течение одного года. Ориентирована она на обучение детей 7 - 12 лет.

Объём программы – 148 часов. Режим занятий - 2 раза в неделю по 2 академических часа.

Уровень программы: базовый.

### **Режим занятий, периодичность и продолжительность.**

Основной формой проведения занятий является лекционно-практическая работа. Для реализации образовательного процесса используется уровневая дифференциация обучения на основе обязательных результатов. Дифференциация обучения предполагает, прежде всего, создание условий для обучения, учитывая особенности обучаемых. Одним из основных видов дифференциации является индивидуальное обучение.

Режим занятий разработан в соответствии с санитарноэпидемиологическими нормами - СанПиН 2.4.4.3172-14 «Санитарноэпидемиологические требования к устройству, содержанию и организации режима работы образовательных организаций дополнительного образования детей», санитарно-эпидемиологическими правилами СП 3.1/2.4. 3598-20 «Санитарно-эпидемиологические требования к устройству, содержанию и организации работы образовательных организаций и других объектов социальной инфраструктуры для детей и молодежи в условиях распространения новой короновирусной инфекции (COVID-19).

Запись на дополнительную общеобразовательную общеразвивающую программу осуществляется через систему заявок на сайте «Навигатор дополнительного образования детей Краснодарского края» https://p23.навигатор.дети/.

6

### **1.1.8. Цель и задачи программы**

**Цель** – создание условий для социального и профессионального самоопределения подростков, занимающихся техническим творчеством, в развитии интеллектуальных и творческих способностей детей средствами информационных технологий.

### **Задачи программы:**

Предметные:

 дать обучающимся первоначальное представление о компьютере и современных информационных и коммуникационных технологиях;

познакомить с устройством ввода информации - клавиатурой;

 научить получать, использовать и создавать разнообразную информацию;

 научить учащихся работать с наиболее популярными пользовательскими приложениями: WORD, PAINT, Калькулятор, Excel, PowerPoint и т.д.;

 углубить первоначальные знания и навыки использования компьютера для основной учебной деятельности;

 сформировать умения применять полученные знания для решения реальных практических задач;

 освоение среды ПервоЛого и ЛогоМиры, стандартных команд исполнителя Черепашки;

 дать школьникам представления о современном информационном обществе, информационной безопасности личности и государства.

### Метапредметные:

развить у учащихся потребности в творческой деятельности;

расширить кругозор в области источника получения информации;

 развить у обучающихся логический и алгоритмический стиль мышления;

 развить у обучающихся стремление к самовыражению через техническое творчество.

### Личностные:

создать уверенность в своей будущей востребованности обществом;

 организовать в коллективе «ситуации успеха», создать условия, совпадающие с интересами ребенка, учитывая индивидуальные особенности детей;

 воспитать доброжелательность и контактность в отношении со сверстниками;

 воспитать у детей умение работать в коллективе, уважение и самоуважение, учить поддерживать друг друга.

# **1.1.9. Планируемые результаты обучения**

### Предметные:

 формируются знания о грамотном и безопасном поведении при работе с компьютером;

формируются умения соблюдать нормы информационной этики;

 формируются умения грамотно получать, анализировать, обобщать и обрабатывать разнообразную информацию.

### Личностные:

 вырабатывается сознательное и бережное отношение к вопросам собственной информационной безопасности и имеющимся информационным ресурсам;

 формируются и развиваются нравственные, этические и патриотические качества личности;

 стимулируется поведение и деятельность, направленные на соблюдение правил грамотной работы с информацией и техникой.

## Метапредметные:

 развиваются компьютерная грамотность и информационная культура личности в использовании информационных и коммуникационных технологий;

 развиваются умения анализировать и систематизировать имеющуюся информацию;

 развиваются познавательная и творческая активность в грамотном использовании информационных и коммуникационных технологий.

## **1.2. Учебный план программы**

# **дополнительной общеобразовательной программы «Мир информатики»**

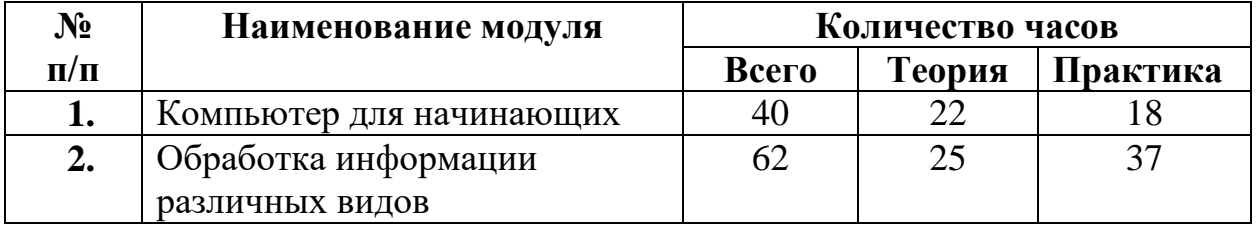

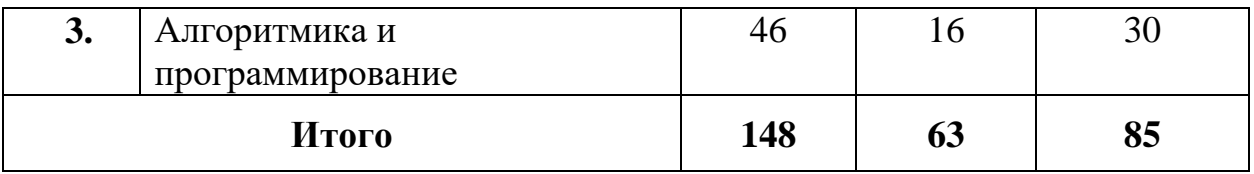

# **1.2.1. Учебно-тематический план Модуль 1 «Компьютер для начинающих» (40 ч.)**

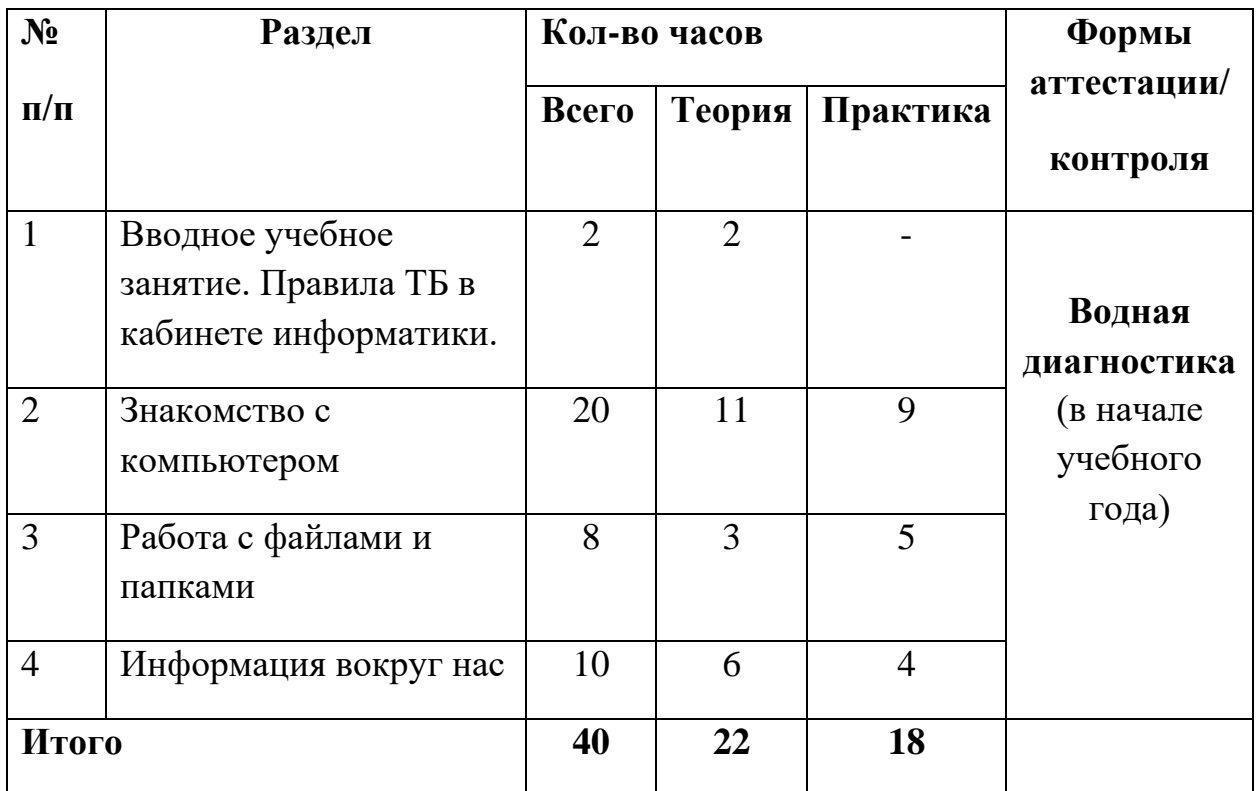

# **Модуль 1 «Компьютер для начинающих»**

Реализация этого модуля направлена на обучение основам компьютерной грамотности. Осуществление обучения по данному модулю дает им возможность получить и осознать основные понятия и инструменты информационного общества.

**Цели модуля**: создание условий для социального и профессионального самоопределения подростков, занимающихся техническим творчеством.

## **Задачи модуля**:

дать школьникам первоначальное представление о компьютере и современных информационных и коммуникационных технологиях;

- познакомить школьников с устройством ввода информации клавиатурой;

- создать уверенность в своей будущей востребованности обществом;

- организовать в коллективе «ситуации успеха», создать условия, совпадающие с интересами ребенка, учитывая индивидуальные особенности детей.

### **1.2.2. Содержание программы**

### **1. Вводное учебное занятие. Правила ТБ в кабинете информатики.**

**Теория:** Знакомство с детьми. Объяснение плана работы объединения на год, правила поведения в компьютерном кабинете, на дорогах и при чрезвычайных ситуациях. Техника безопасности при работе на ПК. Профилактика близорукости, дальнозоркости. Комплекс упражнений для глаз. Профилактика нарушений осанки. Беседа «Компьютер: с чего все началось?»

### **2. Знакомство с компьютером.**

Теория: История возникновения компьютера (последовательность изобретения технических средств). Общее понятие о компьютере. Состав и назначение устройств компьютера (основные и периферийные). Понятие операционной системы и ее функции. Рабочий стол в реальном и виртуальном мире. Компьютерная помощница мышь. Знакомство с операционной системой Windows. Меню Пуск. Основные элементы рабочего стола и их назначение: Мой компьютер, Мои документы, Корзина. Значок и ярлык программы. Типы меню. Работа с разноуровневыми меню.

**Практика:** Знакомство с клавиатурой. Работа с клавиатурным тренажером. Окно программы. Основные элементы окна программы. Работа с объектами Windows. Настройка интерфейса Рабочего стола и окна «под себя». Знакомство с операционной системой Linux.

### **3. Работа с файлами и папками.**

**Теория:** Понятие и параметры файла. Назначение и параметры папки.

**Практика:** Действия над папками и файлами. Понятие файловой системы, действия над дисками, файлами и папками.

### **4. Информация вокруг нас.**

**Теория:** Как мы получаем информацию. Виды информации. Способы представления и передачи информации. Элементы логики. Суждение: истинное и ложное.

**Практика:** Сопоставление. Множества, его элементы. Решение логических задач.

### **Планируемые результаты 1-го модуля**

Предметные:

обучающиеся должны:

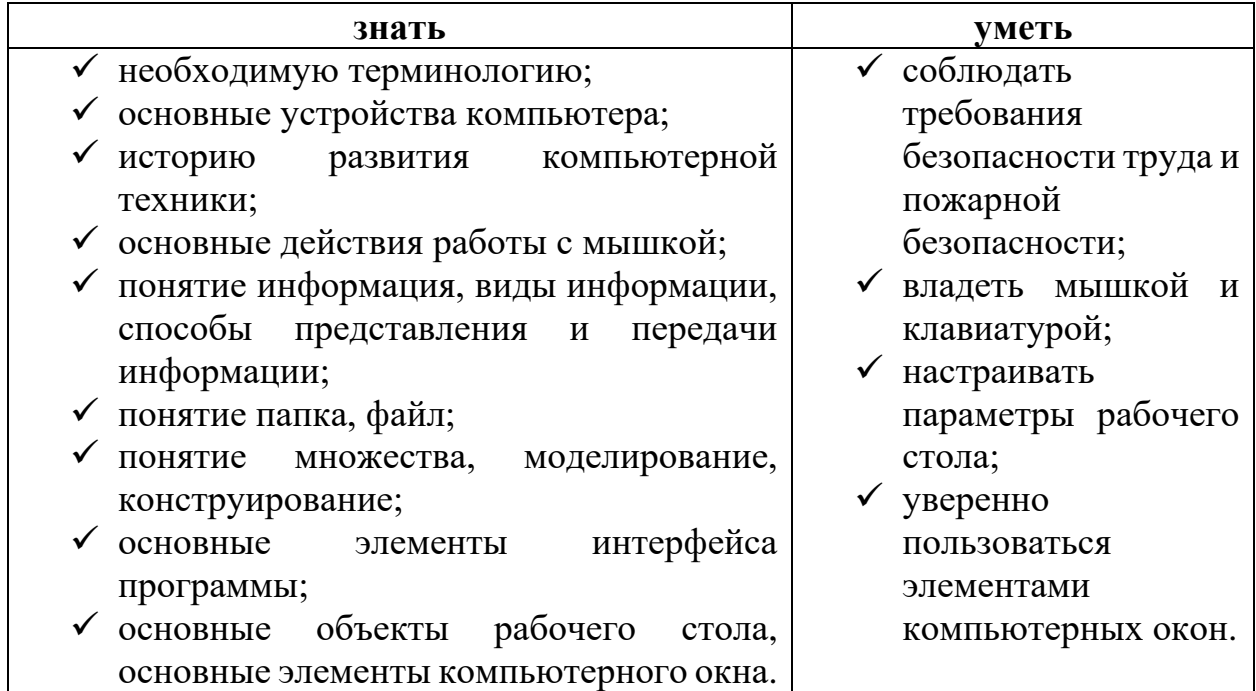

Личностные:

 вырабатывается сознательное и бережное отношение к вопросам собственной информационной безопасности и имеющимся информационным ресурсам;

 стимулируется поведение и деятельность, направленные на соблюдение правил грамотной работы с информацией и техникой.

Метапредметные:

 развиваются компьютерная грамотность и информационная культура личности в использовании информационных и коммуникационных технологий.

| N <sub>2</sub> | Раздел              | Кол-во часов |   |                   | Формы          |
|----------------|---------------------|--------------|---|-------------------|----------------|
| $\Pi/\Pi$      |                     | Всего        |   | Теория   Практика | аттестации/    |
|                |                     |              |   |                   | контроля       |
| 1.             | Обработка текстовой | 24           | 9 | 15                | Текущий        |
|                | информации          |              |   |                   | контроль       |
| 2.             | Обработка           | 18           | 6 | 12                | (в течение     |
|                | графической         |              |   |                   | учебного года) |
|                | информации          |              |   |                   |                |
| 3.             | Обработка числовой  | 8            | 4 | $\overline{4}$    | Промежуточная  |
|                | информации          |              |   |                   | аттестация     |

**1.2.3. Учебно-тематический план Модуль 2. «Обработка информации различных видов» (62 ч.)**

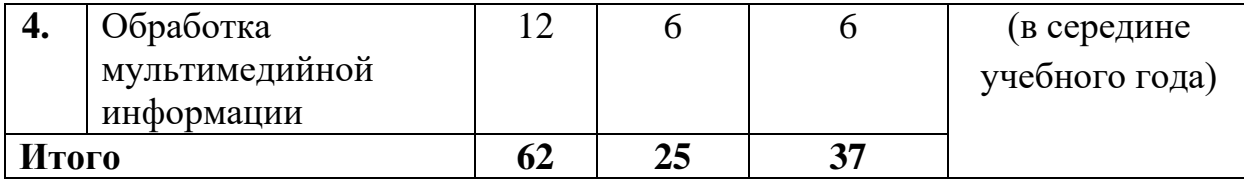

## **Модуль 2 «Обработка информации различных видов» (62 ч.)**

Реализация второго модуля направлена на углубление первоначальных знаний и навыков использования компьютера для работы с различными видами информации. Осуществление обучения по данному модулю дает им возможность эффективно выбирать программный инструмент обработки информации.

**Цели модуля**: расширить кругозор обучающихся в области источников и способов получения информации, развить стремление к самовыражению через техническое творчество.

## **Задачи модуля**:

- научить обучающихся получать, использовать и создавать разнообразную информацию с помощью современных технических средств;

- научить обучающихся работать с наиболее популярными пользовательскими приложениями: WORD, PAINT, Калькулятор, Excel, PowerPoint и т.д.

# **1.2.4. Содержание программы Модуль 2 «Обработка информации различных видов»**

## **1. Обработка текстовой информации.**

**Теория:** Текстовые редакторы Блокнот, WordPad. Создание и сохранение документа. Набор текста. Правила набора текста. Набор и редактирование текста. Работа с текстом: выделение, копирование, вставка, перемещение. Форматирование текста. Абзац. Отступ. Поля.

**Практика:** Текстовый редактор Word. Интерфейс программы. Панель инструментов. Параметры страниц. Выделение текста. Поиск и замена текста. Вставка символов и специальных знаков, отсутствующих на клавиатуре. Проверка орфографии. Форматирование текста. Параметры символов и абзацев. Работа со списками. Мини-проект «Создание театральной афиши». Таблицы. Направление текста в таблице. Объединение и разбиение ячеек таблицы. Форматирование таблицы. Мини-проект «Создание обявления». Работа с рисунками. Размещение фигуры/картинки в тексте. Вставка текста в фигуру, надпись. WordArt. Создание блок-схемы в текстовом редакторе Word. Итоговый мини-проект «Создание открытки».

# **2. Обработка графической информации.**

**Теория:** Графическая информация. Компьютерная графика. Виды компьютерной графики: растровая, векторная. Пиксель. Приложение Paint. Панель инстументов. Панель палитры. Графические примитивы. Сохранение файла в различных форматах. Редактирование рисунка. Основные приемы с изображением: выделение, копирование, перемещение, поворот, отражение. Мини-проект «Создание орнамента». Комбинированное изображение.

**Практика:** Работа с палитрой цветов. Мини-проект «Мой коллаж». Иллюзия объемного рисунка. Вставка текста в рисунок. Мини-проект «Натюрморт». Итоговый мини-проект «Моя картина».

# **3. Обработка числовой информации.**

**Теория:** Табличный процессор Excel. Интерфейс программы. Автоматизированный ввод данных.

**Практика:** Создание и редактирование табличного документа. Работа с Листами. Работа с формулами. Типы ссылок. Форматирование табличного документа. Сортировка и поиск данных. Создание диаграмм и графиков.

# **4. Обработка мультимедийной информации.**

Теория: Microsoft PowerPoint. Основное назначение программы. Виды презентаций. Правила оформления. Интерфейс программы.

**Практика:** Создание слайда. Оформление титульного слайда. Выбор шаблонов оформления и заливка фонов. Создание презентации по шаблону. Вставка в презентацию изображений различных форматов. Вставка таблиц, схем и диаграмм. Анимация. Вставка звука и видео в слайд. Настройка анимации при смене слайдов. Демонстрация презентации. Интерактивная презентация. Вставка управляющих кнопок и гиперссылок на слайды. Создание собственной презентации. Защита проекта.

# **Планируемые результаты Модуль 2 «Обработка информации различных видов»**

Предметные: обучающиеся должны:

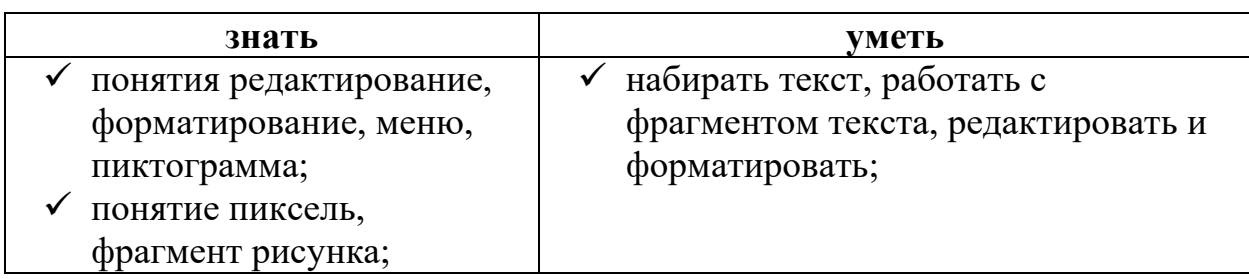

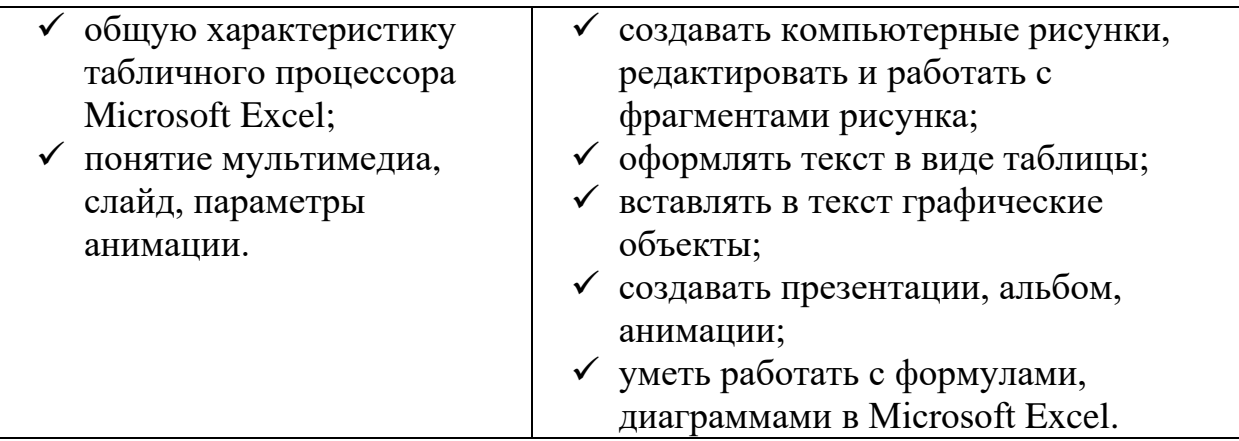

Личностные:

развиваются технологии работы с электронными документами;

 формируется аккуратность, трудолюбие, настойчивость, умение доводить начатое до конца.

Метапредметные:

развивается художественно-образный эстетический тип мышления;

формируется целостное восприятие мира.

| $N_2$     | Раздел                 |                | Кол-во часов   | Формы             |             |
|-----------|------------------------|----------------|----------------|-------------------|-------------|
| $\Pi/\Pi$ |                        | Всего          |                | Теория   Практика | аттестации/ |
|           |                        |                |                |                   | контроля    |
| 1.        | Алгоритмы и их         | 10             | 5              | 5                 |             |
|           | свойства               |                |                |                   | Итоговая    |
| 2.        | Введение в             | 20             | 5              | 15                | аттестация  |
|           | программирование       |                |                |                   | (в конце    |
| 3.1       | Решение практических   | 12             | 5              | 7                 | учебного    |
|           | задач с помощью        |                |                |                   | года или    |
|           | электронных таблиц     |                |                |                   | курса       |
| 4.        | Обобщение и            | $\overline{4}$ | $\overline{2}$ | $\overline{2}$    | обучения)   |
|           | повторение изученного. |                |                |                   |             |
|           | Заключительное         |                |                |                   |             |
|           | занятие.               |                |                |                   |             |
| Итого     |                        | 46             | 16             | 30                |             |

**1.2.5. Учебно-тематический план Модуль 3 «Алгоритмика и программирование» (46 ч.)**

# **Модуль 3 «Алгоритмика и программирование»**

Реализация третьего модуля направлена на обучение основам алгоритмизации и программирования. Данный модуль предполагает развитие у обучающихся представления о современном информационном обществе, информационной безопасности личности и государства.

**Цели модуля**: развить у обучающихся потребности в творческой деятельности, сформировать логический и алгоритмический стиль мышления, создать уверенность в своей будущей востребованности обществом.

**Задачи модуля**: углубить первоначальные знания и навыки использования компьютера для основной учебной деятельности, сформировать умения применять полученные знания для решения реальных практических задач.

# **1.2.6. Содержание программы Модуль 3 «Алгоритмика и программирование»**

# **1. Алгоритмы и их свойства.**

**Теория:** Алгоритм в нашей жизни. Виды алгоритмов. Способы записи алгоритмов. Блок-схема алгоритма.

**Практика:** Решение линейных задач с помощью блок-схем. Компьютерная среда и алгоритм. Решение задач с ветвлением с помощью блок-схем. Повторяющиеся элементы вокруг нас. Какие бывают циклы. Решение циклических задач с помощью блок-схем.

# **2. Введение в программирование.**

**Теория:** Знакомство с интерфейсом среды ПервоЛого. Основные команды Черепашки. Программирование среде ПервоЛого. Мультимедийные возможности. Создание анимации. Знакомство с интерфейсом программы ЛогоМиры. Основные команды. Написание программ, подпрограмм.

**Практика:** Работа с Полем формул. Создание декораций. Создание линейной программы для Черепашки. Создание программы с ветвлением для Черепашки. Создание циклической программы для Черепашки. Создание собственного проекта.

# **3. Решение практических задач с помощью электронных таблиц.**

**Теория:** особенности работы с таблицами.

**Практика:** Мини-проект «Моя записная книжка». Мини-проект «Праздничное меню». Мини-проект «Динамика моих успехов». Совместная работа с редакторами Word и Excel. Итоговый мини-проект «Моя фирма».

# **4. Обобщение и повторение изученного. Заключительное занятие.**

**Теория:** Обобщение и повторение изученного материала за весь курс. Заключительное занятие.

**Практика:** Подведение итогов.

# **Планируемые результаты Модуль 3 «Алгоритмика и программирование»**

Предметные: обучающиеся должны:

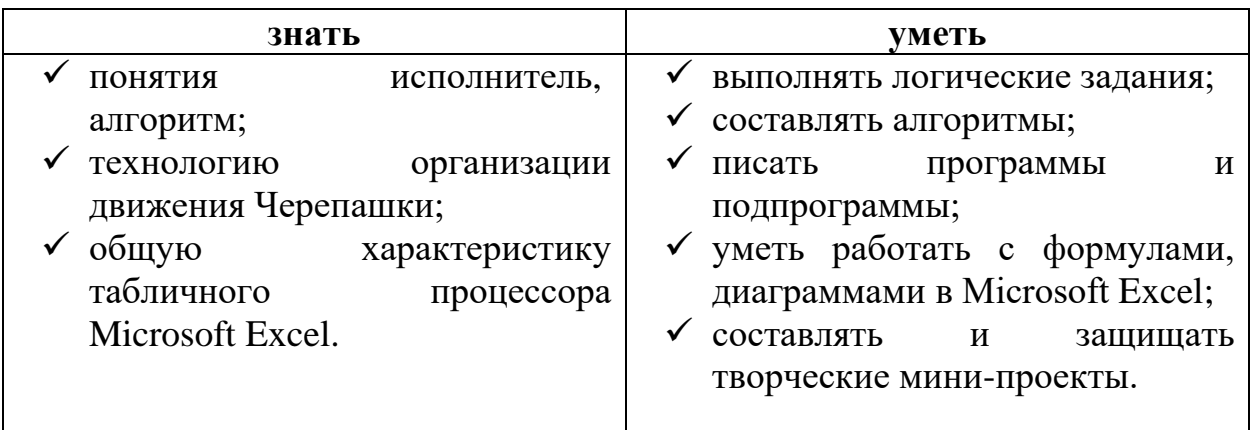

Личностные:

 углубляются первоначальные знания и навыки использования компьютера для основной учебной деятельности;

 развивается стремление к самовыражению через техническое творчество.

Метапредметные:

 идет процесс развития фантазии, воображения, доброжелательности и контактности в отношении со сверстниками;

 развивается умение работать в коллективе, уважение и самоуважение, желание поддерживать друг друга.

# **Раздел II. Комплекс организационно-педагогических условий**

# **2.1. Календарно-учебный график**

**Модуль 1 (40 ч.)**

| $N_2$ | Дата | Тема                       | Кол-во         | Форма    | Форма               |
|-------|------|----------------------------|----------------|----------|---------------------|
|       |      |                            | часов          | занятий  | контроля            |
| 1.    |      | Вводное учебное занятие.   | $\overline{2}$ |          |                     |
|       |      | Правила ТБ в кабинете      |                | беседа   | опрос               |
|       |      | информатики. Компьютер: с  |                |          |                     |
|       |      | чего все началось?         |                |          |                     |
| 2.    |      | Знакомство с компьютером.  | $\overline{2}$ | беседа,  |                     |
|       |      | История развития           |                | показ,   | опрос               |
|       |      | компьютерной техники.      |                | объяснен |                     |
|       |      | Человек и информация.      |                | ие       |                     |
|       |      | Человек и компьютер.       |                |          |                     |
| 3.    |      | Какие бывают компьютеры.   | $\overline{2}$ | беседа,  |                     |
|       |      | Компьютер и его основные   |                | показ,   | опрос               |
|       |      | устройства.                |                | объяснен |                     |
|       |      |                            |                | ие       |                     |
| 4.    |      | Понятие операционной       | $\overline{2}$ | объяснен | опрос,              |
|       |      | системы и ее функции.      |                | ие,      | наблюдени           |
|       |      | Рабочий стол в реальном и  |                | практика | e                   |
|       |      | виртуальном мире.          |                |          |                     |
|       |      | Компьютерная помощница     |                |          |                     |
| 5.    |      | МЫШЬ.                      | $\overline{2}$ | объяснен |                     |
|       |      | Знакомство с операционной  |                | ие,      | опрос,<br>наблюдени |
|       |      | системой Windows. Меню     |                | практика | e                   |
|       |      | Пуск.                      |                |          |                     |
| 6.    |      | Основные элементы рабочего | $\overline{2}$ | объяснен | опрос,              |
|       |      | стола и их назначение: Мой |                | ие,      | наблюдени           |
|       |      | компьютер, Мои документы,  |                | практика | e                   |
|       |      | Корзина.                   |                |          |                     |
| 7.    |      | Значок и ярлык программы.  | $\overline{2}$ | объяснен | опрос,              |
|       |      | Типы меню. Работа с        |                | ие,      | наблюдени           |
|       |      | разноуровневыми меню.      |                | практика | e                   |
| 8.    |      | Знакомство с клавиатурой.  | $\overline{2}$ | объяснен | опрос,              |
|       |      | Работа с клавиатурным      |                | ие,      | наблюдени           |
|       |      | тренажером.                |                | практика | e                   |
| 9.    |      | Окно программы. Основные   | $\overline{2}$ | объяснен | наблюдени           |
|       |      | элементы окна программы.   |                | ие,      | e                   |
|       |      | Работа с клавиатурным      |                | практика |                     |
|       |      |                            |                |          |                     |
|       |      | тренажером.                |                |          |                     |

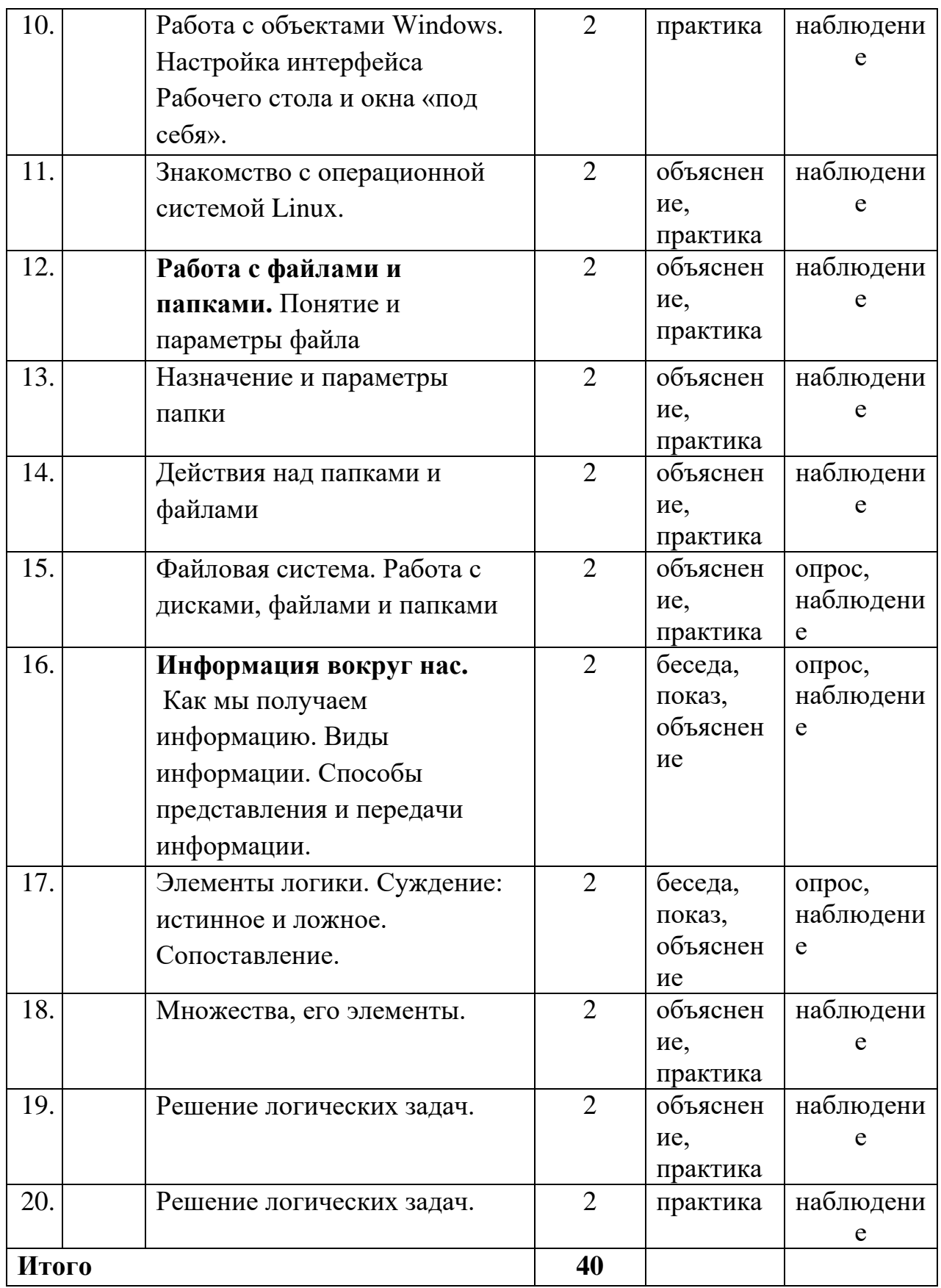

# **Модуль 2 «Обработка информации различных видов» (62 ч.)**

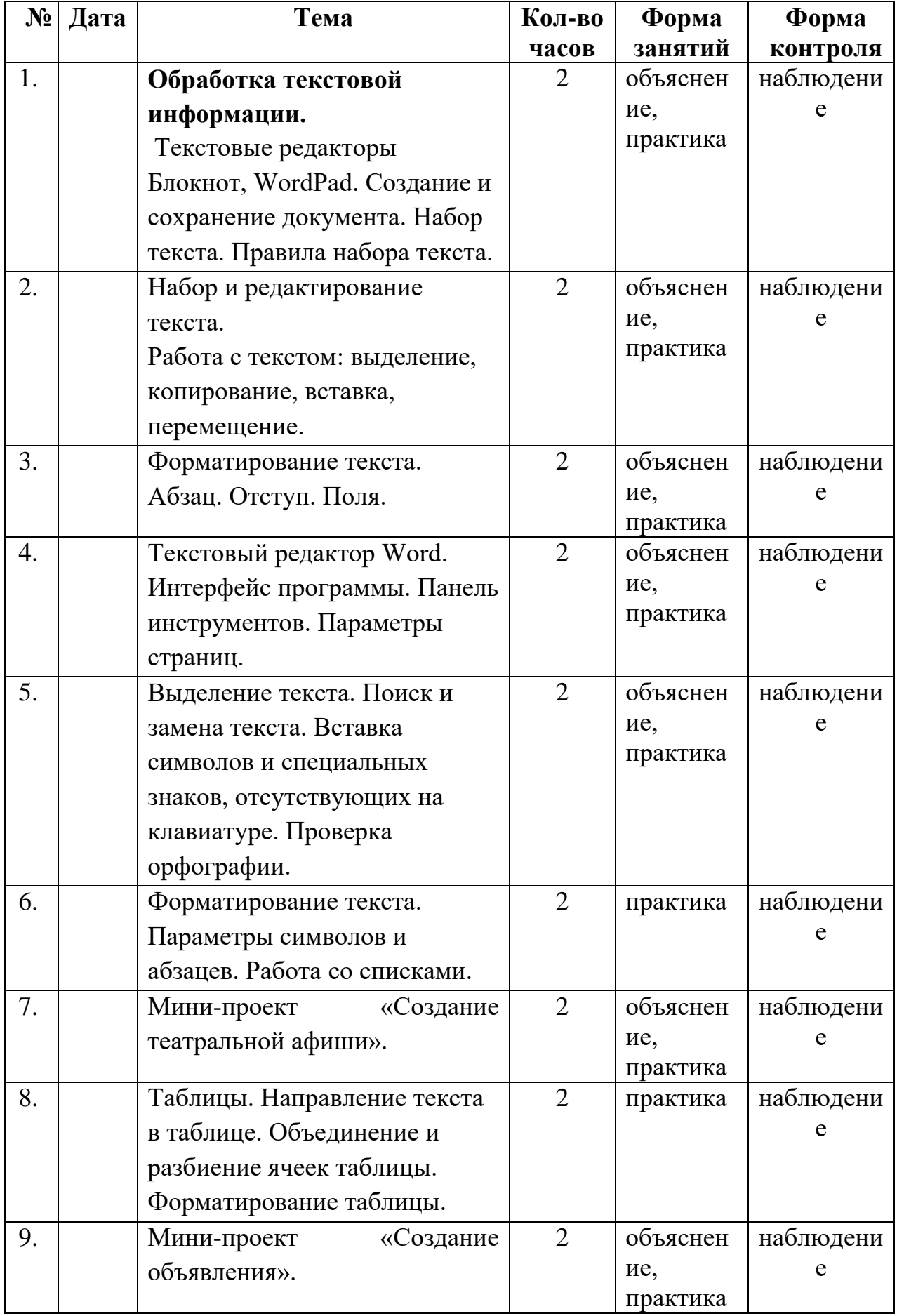

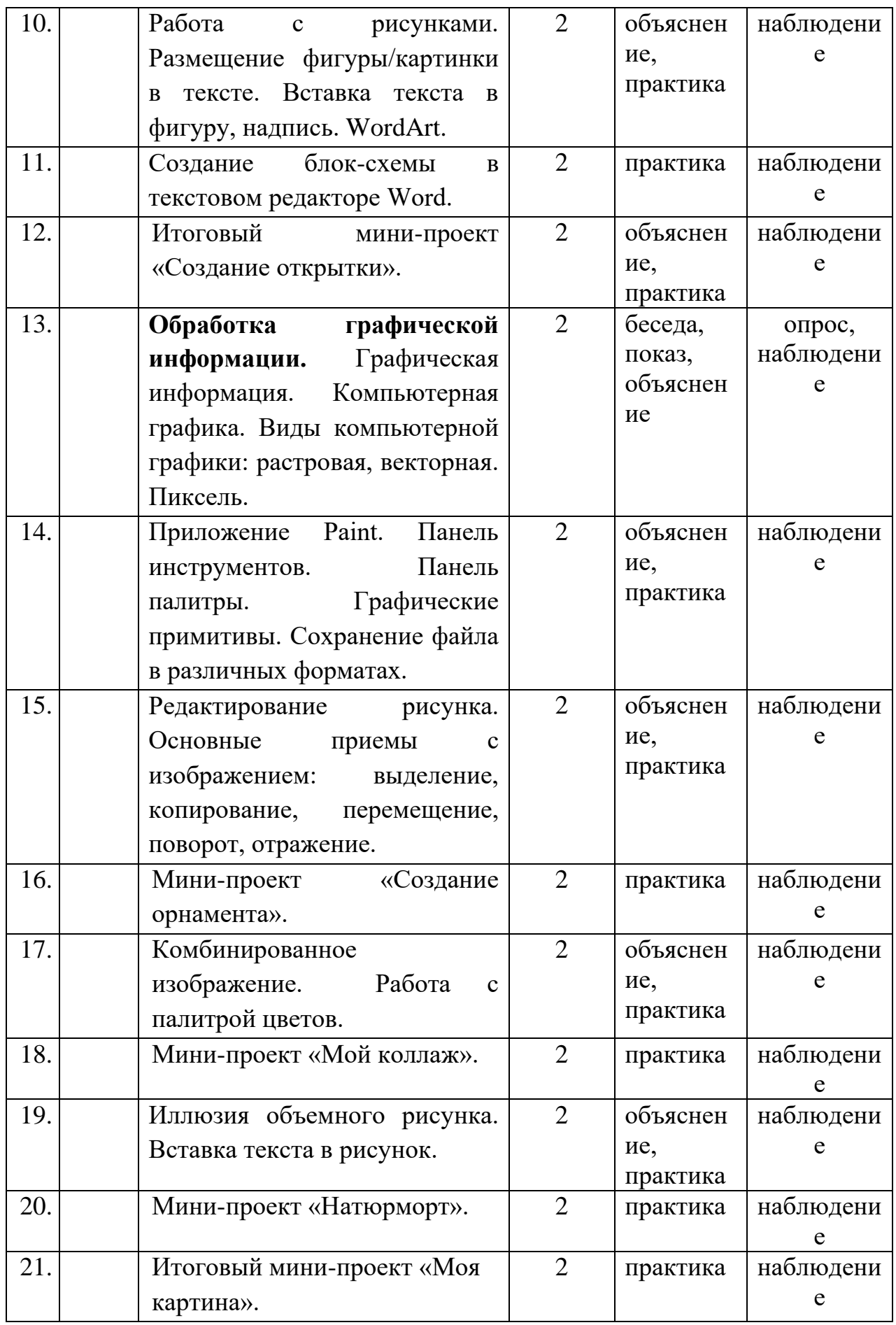

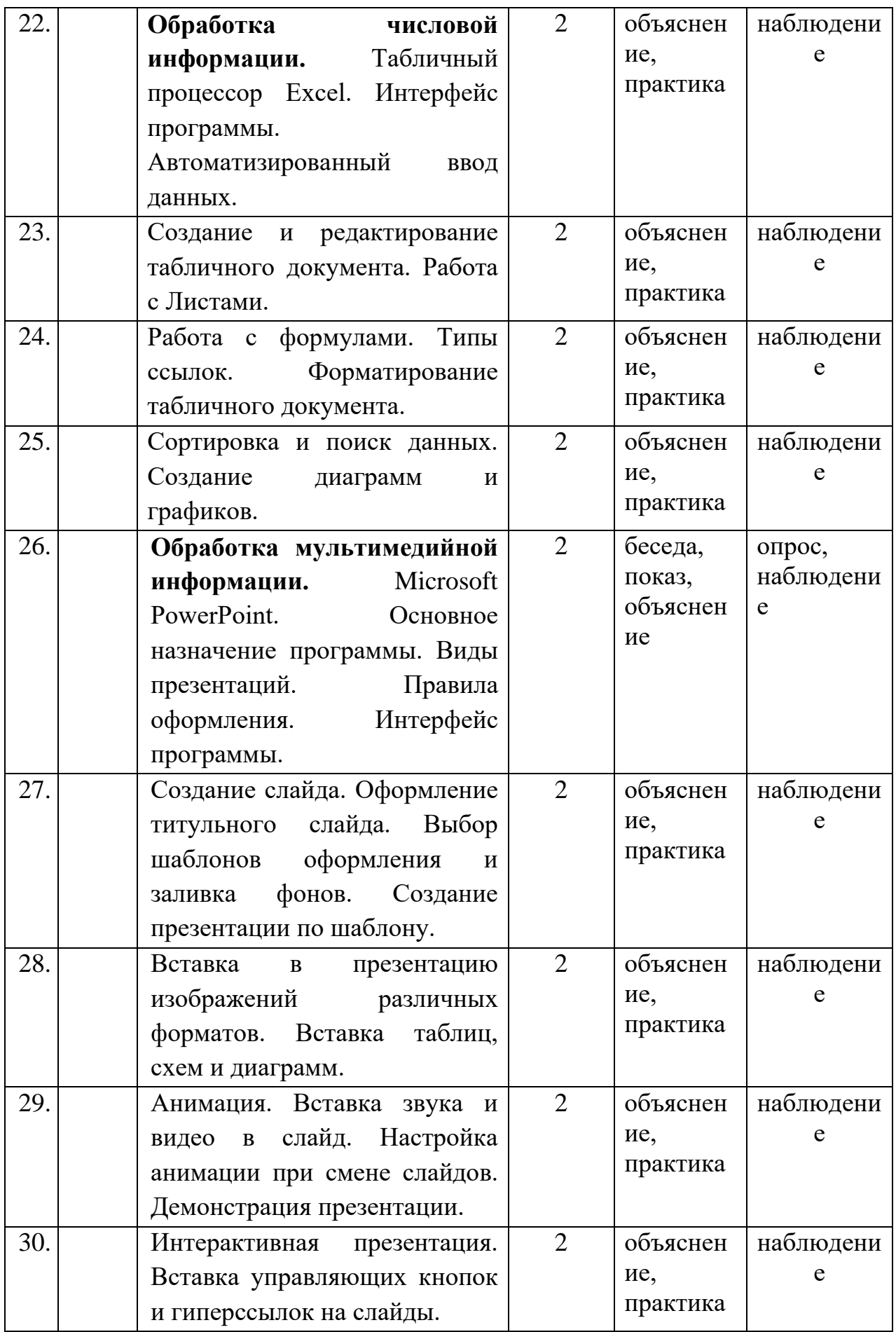

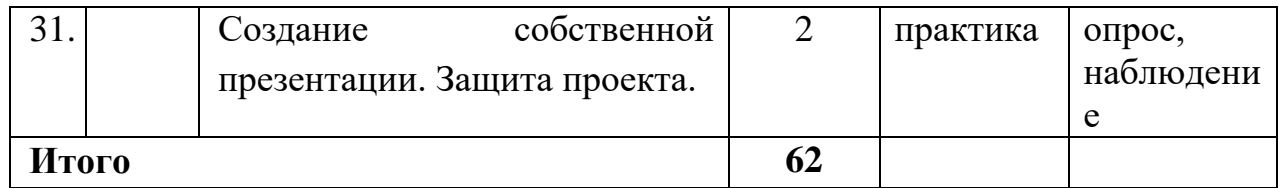

# **Модуль 3 «Алгоритмика и программирование (46 ч.)**

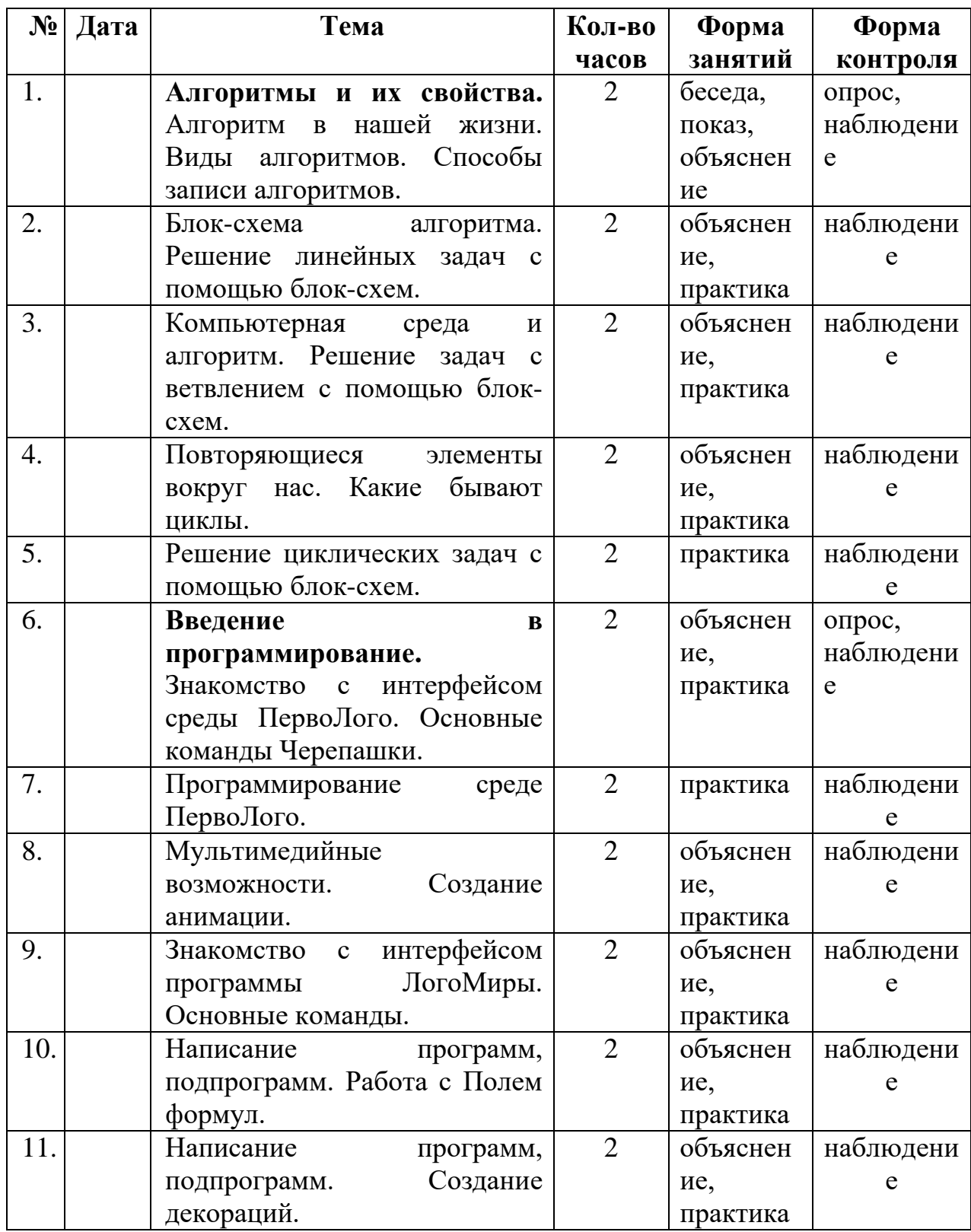

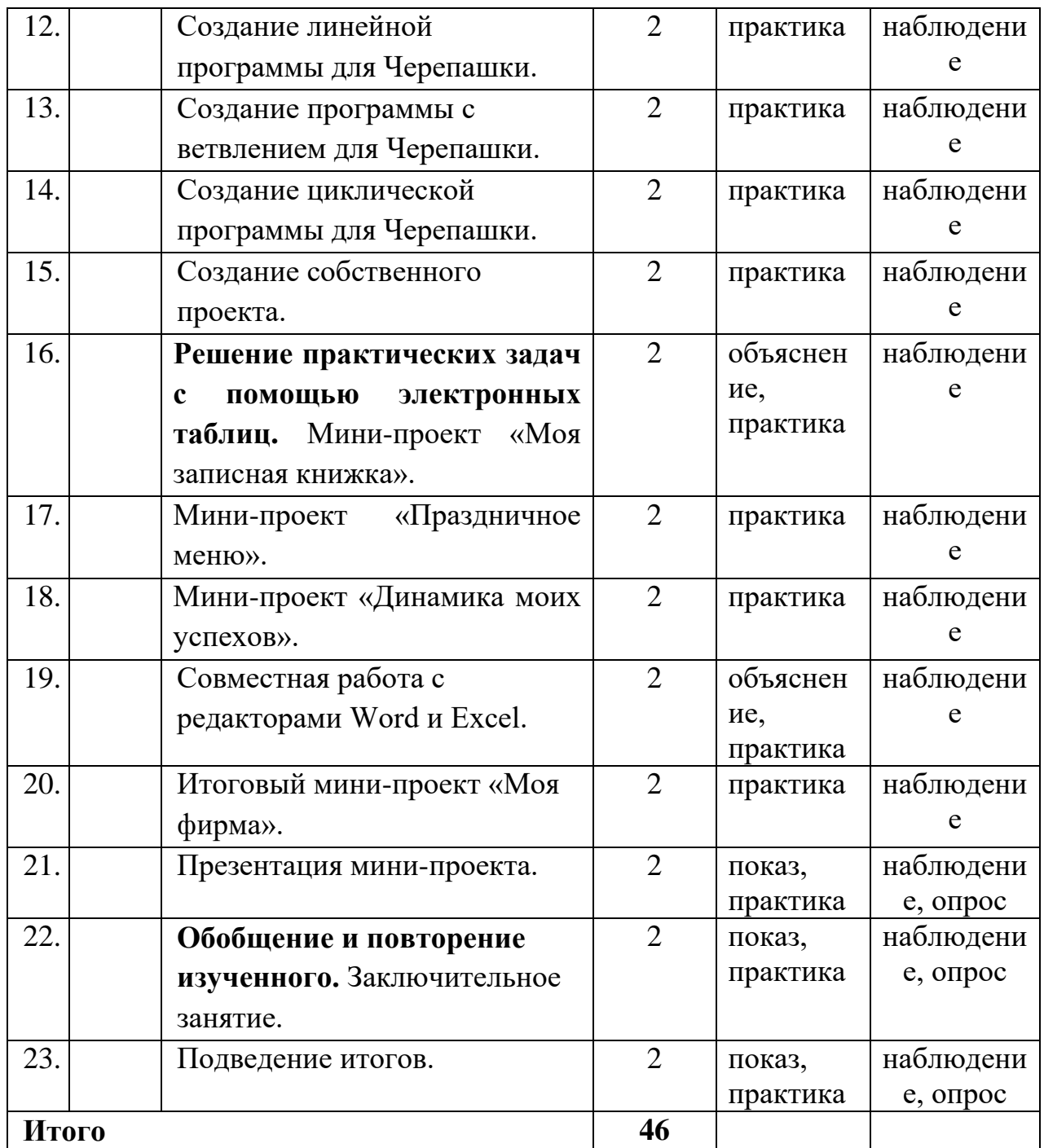

# **2.3. Условия реализации программы**

Программа может быть реализована как на бюджетной, так и внебюджетной основе. А также в рамках программы ПФДО.

# **2.3.1. Материально-техническое обеспечение**

Для реализации программы необходимо: помещение с площадью, освещением и вентиляцией, соответствующим санитарно-гигиеническим нормам; аппаратные средства; программные средства.

### **Аппаратные средства**

- 1. Персональный компьютер рабочее место педагога и обучающихся.
- 2. Мультимедийный проектор.
- 3. Интерактивная доска.
- 4. Устройства вывода звуковой информации (колонки).
- 5. Устройства для ручного ввода текстовой информации и

манипулирования экранными объектами (клавиатура и мышь).

6. Внешний накопитель информации (или флеш-память).

### **Программные средства**

- 1. Операционная система.
- 2. Файловый менеджер (в составе операционной системы или др.).
- 3. Антивирусная программа.
- 4. Программа-архиватор.

5. Интегрированное офисное приложение, включающее текстовый редактор, растровый и векторный графические редакторы, программу разработки презентаций и электронные таблицы.

6. Программа-переводчик.

7. Мультимедиа-проигрыватель (входит в состав операционных систем или др.).

- 8. Системы программирования ПервоЛого и ЛогоМиры.
- 9. Почтовый клиент (входит в состав операционных систем или др.).
- 10. Браузер (входит в состав операционных систем или др.).
- 11. Программа интерактивного общения.
- 12. Простой редактор Web-страниц.
- 13. Программа для записи CD и DVD дисков.
- 14. Комплекты презентационных слайдов.
- 15. Печатные пособия.

### **2.3.2. Информационное обеспечение**

Различны и формы обучения при реализации данной программы коллективные (фронтальные, групповые) и индивидуальные. Сочетание различных методов и форм обучения и воспитания, где чрезвычайно важны поиск, интуиция, мобильность педагога, позволяет достигнуть оптимальных

результатов - с внесением постоянных корректировок не только в план, но и в ход занятия. Программой учтена степень важности отдельных вопросов при распределении времени на объяснение, практическую работу, закрепление и контроль знаний обучающихся, т.е. осуществляется дифференцированный подход к изучению материала. Наряду с фронтальной, особое внимание уделяется индивидуальной работе, а также работе с образовательными ресурсами сети Интернет.

# **Образовательные ресурсы сети Интернет**

- 1. [http://window.edu](http://window.edu/) (Единое окно доступа к образовательным ресурсам)
- 2. [http://www.edu.ru](http://www.edu.ru/) (Федеральный портал «Российское образование»)
- 3. [http://school.edu.ru](http://school.edu.ru/) (Российский общеобразовательный портал)
- 4. [http://algolist.manual.ru](http://algolist.manual.ru/) (Алгоритмы, методы, исходники)
- 5. [http://alglib.sources.ru](http://alglib.sources.ru/) (Библиотека алгоритмов)
- 6. [http://www.mathprog.narod.ru](http://www.mathprog.narod.ru/) (Математика и программирование)
- 7. [http://www.computer-museum.ru](http://www.computer-museum.ru/) (Виртуальный компьютерный музей)
- 8. [http://inf.1september.ru](http://inf.1september.ru/) (Газета «Информатика» издательского дома «Первое сентября»)
- 9. <http://rain.ifmo.ru/cat/> (Дискретная математика: алгоритмы (проект Computer Algorithm Tutor)
- 10[.http://www.infojournal.ru/journal.htm](http://www.infojournal.ru/journal.htm) (Журнал «Информатика и образование»)
- 11[.http://ipo.spb.ru/journal/](http://ipo.spb.ru/journal/) (Журнал «Компьютерные инструменты в образовании»)
- 12[.http://www.klyacsa.net](http://www.klyacsa.net/) [\(Клякс@.net:](mailto:Клякс@.net) Информатика в школе. Компьютер на уроках)
- 13[.http://ips.ifmo.ru](http://ips.ifmo.ru/) (Российская Интернет-школа информатики и прораммирования)
- 14[.http://www.axel.nm.ru/prog](http://www.axel.nm.ru/prog) (Преподавание информатики в школе)
- 15[.http://www.sprint-inform.ru](http://www.sprint-inform.ru/) (Справочная интерактивная система по информатике «Спринт-информ»)
- 16[.http://teormin.ifmo.ru](http://teormin.ifmo.ru/) (Теоретический минимум по информатике)
- 17[.http://www.junior.ru/wwwexam/](http://www.junior.ru/wwwexam/) (Тесты по информатике и информационным технологиям. Центр образования «Юниор»)

## **2.3.3. Кадровое обеспечение**

Данная программа может быть реализована педагогом дополнительного образования, имеющим профильное образование.

### **2.3.4. Формы контроля и аттестации**

Итоги освоения программы подводятся в середине и в конце учебного года. По желанию обучающиеся могут демонстрировать портфолио.

Контроль за усвоением качества знаний должен проводиться на трех уровнях:

1-й уровень – воспроизводящий (репродуктивный) - предполагает воспроизведение знаний и способов деятельности. Обучающийся воспроизводит учебную информацию, выполняет задания по образцу;

2-й уровень – конструктивный – предполагает преобразование имеющихся знаний. Обучающийся может переносить знания в измененную ситуацию, в которой он видит элементы, аналогичные усвоенным;

3-й уровень – творческий – предполагает овладение приемами и способами действия. Обучающийся осуществляет перенос знаний в незнакомую ситуацию, создает новые нестандартные алгоритмы познавательной деятельности.

Формы фиксации образовательных результатов: дипломы, грамоты, конкурсы, постоянно пополняемое портфолио, отзывы педагогов и родителей.

Формой отслеживания и фиксации образовательных результатов является диагностическая карта обучающегося (приложение 1).

### **2.3.5. Оценочные материалы**

Контроль усвоения теоретического материала осуществляется путем устного опроса, электронного тестирования, анализа выполненных практических заданий и результатов проектов, оформление портфолио.

Ведется наблюдение за творческой деятельностью по следующим критериям:

- коммуникативность: эмоциональность общения детей, умение слушать и понимать друг друга, совместно обдумывать и воплощать замысел;

- творческая активность: инициативность, способность принимать самостоятельные решения.

### **2.3.6. Методические материалы**

В программе используются: словесные методы, наглядные методы обучения, методы иллюстрации, практические методы и метод стимулирования и мотивации.

#### **Алгоритм учебного занятия:**

Каждое занятие строится по плану:

5 минут - организационное время;

 $5-10$  минут – опрос;

15 минут – объяснение нового материала с записью в виде конспекта в тетрадь.

10 - 15 мин - практическая работа за компьютером;

15 минут – перемена;

15 мин - практическая работа за компьютером;

5 мин - гимнастика для глаз;

10-15 минут – решение логических задач, ребусов, кроссвордов с

использованием интерактивной доски и проектора;

5 минут – физкультминутка;

5 мин - анализ занятия.

Во время физкультминутки делаются физические упражнения для снятия общего напряжения и усталости глаз. Проводится регулярное проветривание кабинета.

### **Воспитательная деятельность**

Сегодня под воспитанием в образовательной организации понимается создание условий для развития личности ребенка, его духовно-нравственного становления и подготовки к жизненному самоопределению.

Общие задачи и принципы воспитания представлены в Федеральном законе от 31 июля 2020 г. № 304-ФЗ «О внесении изменений в Федеральный закон «Об образовании в Российской Федерации» по вопросам воспитания обучающихся», где воспитательная деятельность рассматривается как компонента педагогического процесса в каждом общеобразовательном учреждении и охватывает все составляющие образовательной системы, что направленно на реализацию государственного, общественного и

27

индивидуально-личностного заказа на качественное и доступное образование в современных условиях.

**Цели воспитательной деятельности:** формирование и развитие учащихся системы нравственных, морально-волевых и мировоззренческих установок, способствующей их личностному, гармоничному развитию и социализации в соответствии с принятыми социокультурными правилами и нормами как основы их воспитанности.

Задачи воспитательной деятельности:

– развитие морально-нравственных качеств обучающихся: честности, доброты, совести, ответственности, чувства долга;

– развитие волевых качеств обучающихся: самостоятельности, дисциплинированности, инициативности, принципиальности, самоотверженности, организованности;

– воспитание стремления к самообразованию, саморазвитию, самовоспитанию;

– приобщение детей к экологической и социальной культуре, здоровому образу жизни. Рациональному и гуманному мировоззрению;

– формирование нравственного отношения в духе демократии к человеку, труду и природе;

– воспитание обучающихся в духе демократии, личностного достоинства, уважения прав человека, гражданственности и патриотизма.

 Приоритетные направления в организации воспитательной работы: гражданско-патриотическое, духовно-нравственное, художественноэстетическое, спортивно-оздоровительное, трудовое и профориентационное, здоровьесберегающее, социокультурное, экологическое, воспитание семейных ценностей и т.д.

Педагог разрабатывает план мероприятий по реализации программы.

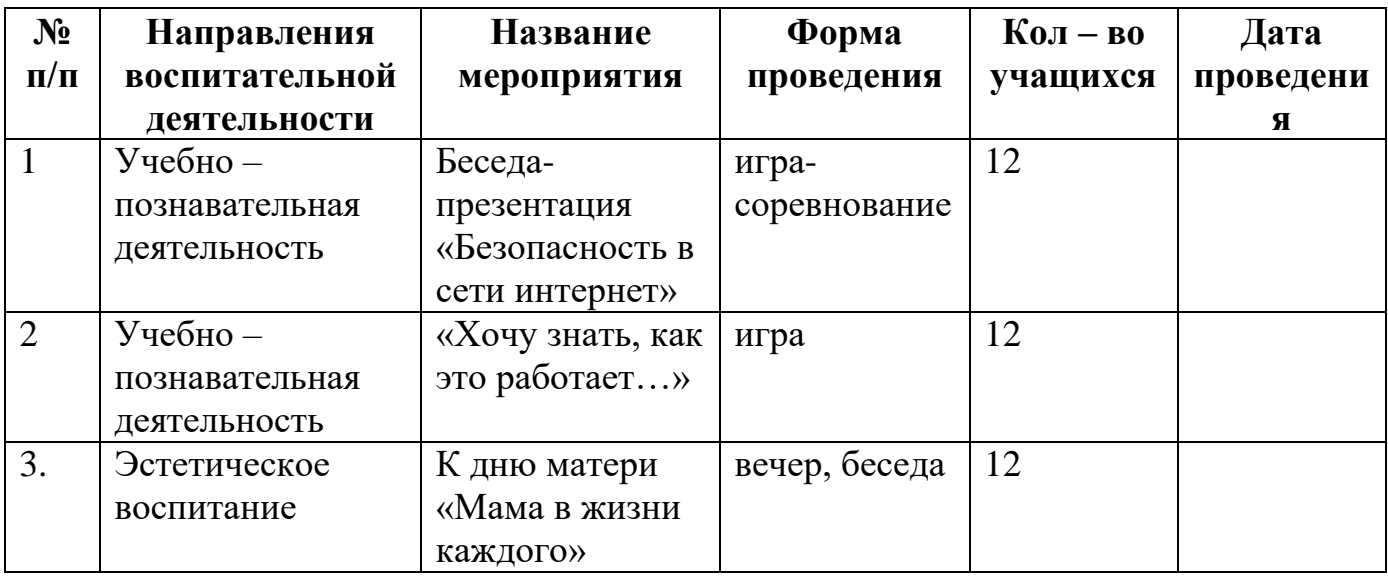

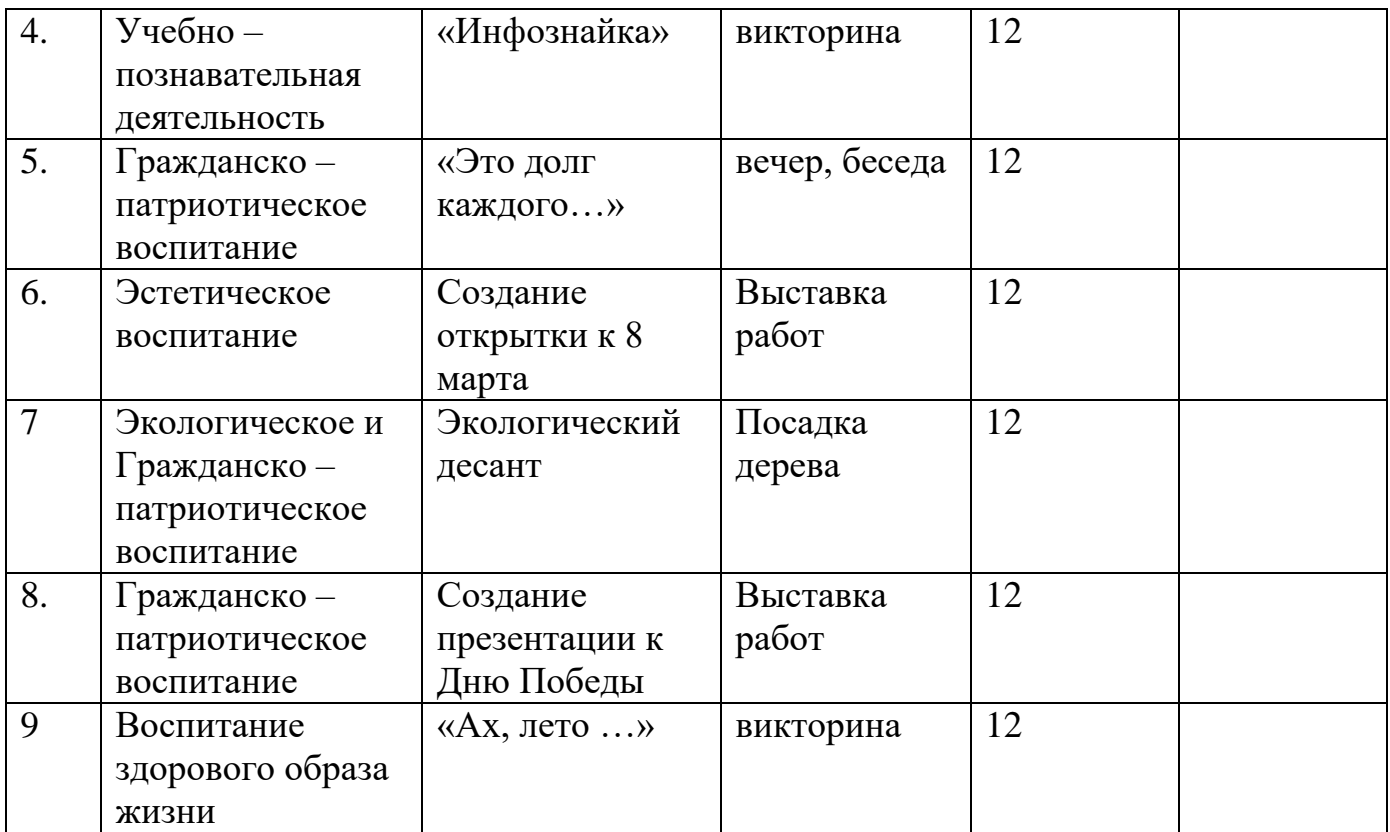

### **Список основной литературы**

- 1. Сластенин В.А., Исаев И.Ф., Шиянов Е.Н. Педагогика. Москва: Academia, 2003г.
- 2. Горячев А.В. и др. Информатика в играх и задачах. Методические рекомендации для учителя. М.: БАЛЛАС, 1999.
- 3. Аверкин Ю.А., Матвеева Н.В. Дидактические материалы для организации тематического контроля по информатике в начальной школе. – М.: БИНОМ. Лаборатория знаний, 2004. – 477 с.: ил.
- 4. Дополнительное образование № 11, 2001, стр.54
- 5. Информатика. 5-7 классы: материалы к урокам / авт. сост. С.В. Сидорова. – Волгоград: Учитель, 2010. – 128 с.
- 6. Зыкина О.В. Компьютер для детей. М.: Эскимо, 2005. -112с., ил.
- 7. Леонтьев В.П. Новейшая энциклопедия персонального компьютера 2001. – М.: ОЛМА-ПРЕСС, 2001. – 847 с.: ил.
- 8. Леонтьев В.П. Детская компьютерная энциклопедия. М.: ОЛМА-ПРЕСС Образование, 2005 г. – 175 с.: ил. – (Новейшая энциклопедия).
- 9. Мир информатики 6-9 лет. Компания «Кирилл и Мефодий», 2003.
- 10. Мир информатики 8-11 лет. Компания «Кирилл и Мефодий», 2003.
- 11. Microsoft Word для детей Компания «Одиссей», 2006.
- 12. Microsoft Excel для детей Компания «Одиссей», 2006.
- 13. Окулов С.М. Информатика: Развитие интеллекта школьников. М.: БИНОМ. Лаборатория знаний, 2005. – 212 с., ил.
- 14. Первин Ю.А. Методика раннего обучения информатики: Методическое пособие – М.: БИНОМ. Лаборатория знаний, 2005.-228 с.: ил.
- 15. Фролов М.И. Учимся рисовать на компьютере. М.: Лаборатория Базовых Знаний, 220. – 272 с.: ил.
- 16. Хребтов В.А. Информатика для младших школьников. СПб.: Издательский Дом «Литера», 2006. – 64 с.
- 17. Шуман Ханс-Георг Компьютер для детей. М.: «Интерэксперт», 2004.

### **Список дополнительной литературы**

- 1. Рыбьякова О.В. Информационные технологии на уроках в начальной школе. – Волгоград: Учитель, 2008. – 223 с.: ил.
- 2. Тур С.Н., Бокучава Т.П. Методическое пособие по информатике для учителей 1 классов. – СПб.: БХВ-Петербург, 2005. – 144 с.: ил.
- 3. Тур С.Н., Бокучава Т.П. Методическое пособие по информатике для учителей 2-4 классов. – СПб.: БХВ-Петербург, 2005. – 496 с.: ил.
- 4. Ананьева Е.Г., Алексеев В.Е., Губенков С.Ю. и др. Методологические рекомендации по организации учебно-технических и деловых игр. М., 1991.
- 5. Антипов И.Н. Играем и программируем // Начальная школа, № 5, 6, 1992.

### **Список литературы для детей и родителей**

- 1. Весёлые пальчики. Клавиатурный тренажёр. Компания «Одиссей», 2007.
- 2. Информатика. Увлекательная программа-тренажёр для детей.
- 3. Мир информатики 6-9 лет. Компания «Кирилл и Мефодий», 2003.
- 4. Мир информатики 8-11 лет. Компания «Кирилл и Мефодий», 2003.
- 5. Microsoft Word для детей. Компания «Одиссей», 2006.
- 6. Microsoft Excel для детей. Компания «Одиссей», 2006.
- 7. Леонтьев В.П. Детская компьютерная энциклопедия. М.: ОЛМА-ПРЕСС образование, 2005. – 175 с.: ил. – (Новейшая энциклопедия).
- 8. Симонович С.В. Весёлая энциклопедия по компьютерам и информатике. – СПб.: Питер, 2005. – 224 с.: ил.
- 9. Фролов М.И. Учимся рисовать на компьютере. М.: Лаборатория Базовых Знаний, 220 – 272 с.: ил.
- 10. Хребтов В.А. Информатика для младших школьников. СПб.: Издательский Дом «Литера», 2006. – 64 с.

# **Промежуточная и итоговая диагностика обучающихся объединения \_\_\_\_\_\_\_\_\_\_\_\_\_\_\_\_\_\_\_\_\_\_\_\_\_\_\_\_\_\_\_\_\_\_**

# **ПДО \_\_\_\_\_\_\_\_\_\_\_\_\_\_\_\_\_\_\_\_\_\_\_\_\_\_\_\_\_\_\_\_\_\_\_\_\_\_\_\_\_\_\_\_\_\_**

Проводится в середине и в конце учебного года с целью выявить уровень развития

личностного потенциала и обученности по следующим характеристикам

(возможна замена критериев в соответствии с профилем объединения по согласованию с методическим советом)

**Критерии диагностики** 

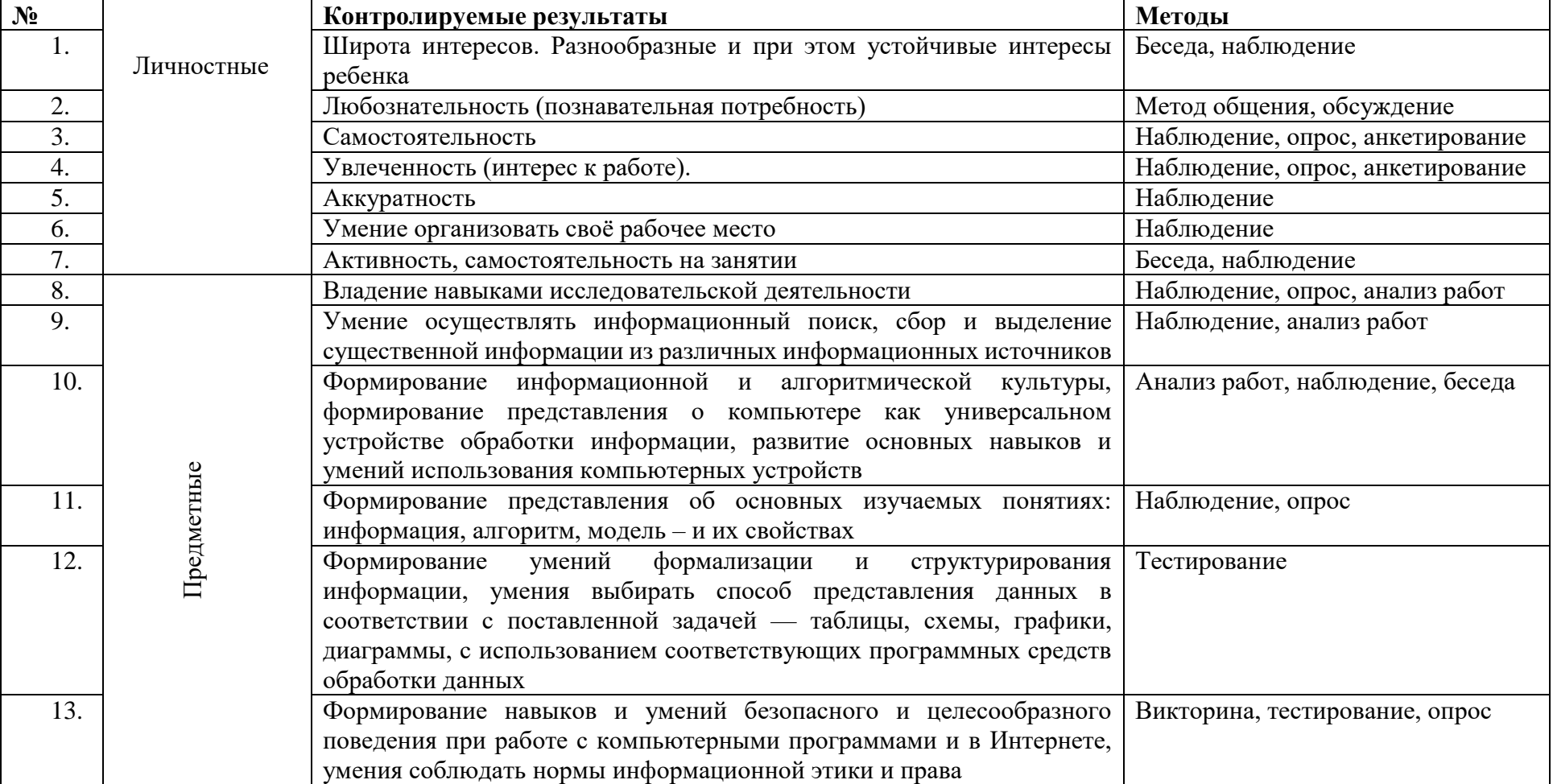

![](_page_31_Picture_164.jpeg)

5 баллов - высокий уровень

4 балла - достаточный уровень

3 балла - средний

2 балла - низкий

1 балл - практически отсутствует

# **Результаты промежуточной диагностики \_\_\_\_\_\_\_\_\_\_\_\_\_\_\_\_\_\_\_\_\_ учебного года**

![](_page_32_Picture_108.jpeg)

![](_page_33_Picture_39.jpeg)

Дата заполнения: \_\_\_\_\_\_\_\_\_\_\_\_\_\_\_\_\_\_\_\_\_\_\_\_\_ Руководитель объединения \_\_\_\_\_\_\_\_\_\_\_\_\_\_\_\_\_\_/\_\_\_\_\_\_\_\_\_\_\_\_\_\_/